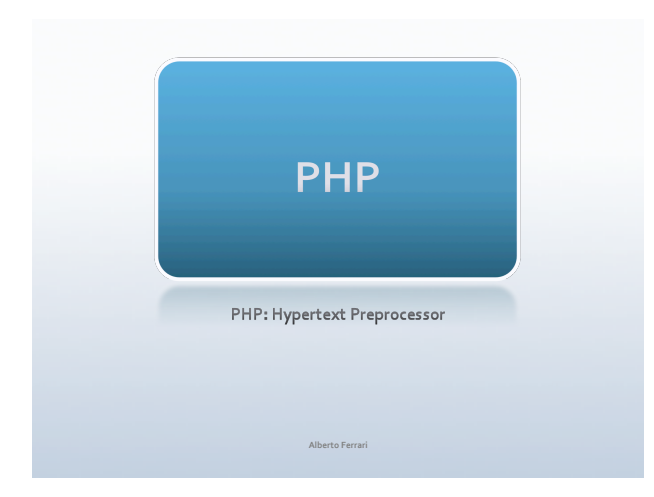

#### **PHP**

- · PHP (acronimo ricorsivo di "PHP: Hypertext Preprocessor", preprocessore di ipertesti)
- · E' un linguaggio di scripting interpretato, con licenza open source originariamente concepito per la realizzazione di pagine web dinamiche.
- · Attualmente è utilizzato principalmente per sviluppare applicazioni web lato server.

Wikipedia

#### Introduzione

- · Linguaggio di scripting server side
- · Gli script vengono eseguiti sul server (come ASP, JSP)
- · Il server genera dinamicamente codice html che viene inviato al client (il client non riceve script)
- · Di solito affiancato al server http Apache
- · Disponibile su diverse piattaforme
- · Html embedded (il codice è inserito all'interno di pagine html)

#### Caratteristiche

- · Sintassi simile ai linguaggio C e Java
- · Fornisce connettività a database (MySQL, PostgreSQL ...)
- · Pagine facili da creare e non necessitano di compilazione.
- · E' stato introdotto dal danese Lerdorf nel 94
- · Il linguaggio di scripting è meno strutturato di un linguaggio di programmazione classico
- Possibile installare in locale un server web per testare le<br>applicazioni sviluppate (es. XAMP)

## **Pagina PHP**

- · Una pagina PHP è un file con estensione .php e contiene
- $\bullet$  Testo
- · Marcatori HTML
- · Comandi script
- $\bullet$  In PHP la parte di script può apparire in qualsiasi punto della pagina html e viene delimitato dai delimitatori di script:
- $\bullet \leq? \in ?>$
- Ad esempio il comando: <? \$x=10?> assegna alla variabile x il valore 10

# **Esecuzione script**

- · Quando il web server riceve la richiesta di una pagina con estensione php sa che la pagina deve essere processata dal motore PHP.
- · Il risultato dell'esecuzione dello script viene restituito al web server che lo invia al client
- · Gli elementi HTML sono passati direttamente al server web mentre le parti di script vengono interpretate dal motore di scripting PHP

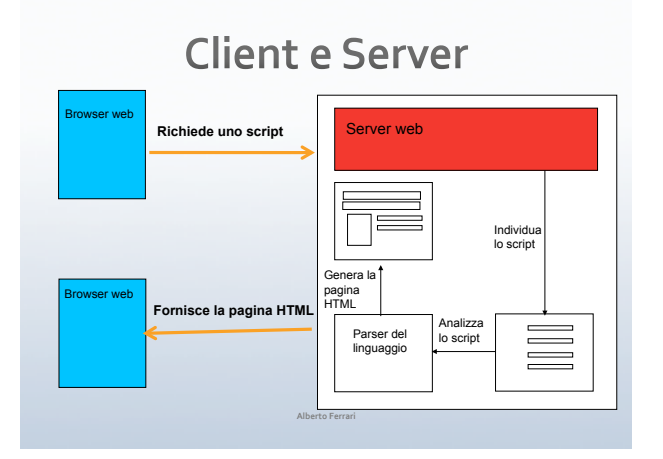

#### **XAMPP E3** XAMPP  $\bullet$  XAMPP è una distribuzione gratuita di Apache facile da installare contenente MySQL, PHP e Perl · XAMPP per Linux • XAMPP per Windows ANIVIT' per winiciows g8, NT, 2000, XP eVista. Questa versione contiene: Apache,<br>
• Distribuzione per Windows g8, NT, 2000, XP eVista. Questa versione contiene: Apache,<br>
• MySQL, PHP + PEAR, Perl, mod\_php, mod\_perl, mod\_si • XAMPP per MacOSX • XAMPP per Solaris

# Scrivere sul documento

- · L'output di uno script viene scritto sulla finestra del client
- · L'istruzione di stampa di PHP è echo (o print)
- $\bullet$  <? echo "Ciao"; ?>
- · oppure
- $\bullet$  <? echo("Ciao"); ?>
- $\bullet$  oppure
- $\bullet$  <? print "Ciao"; ?>

#### $\Box$ <html: <head> <br/> <title>Hello World in PHP</title></ted></title></ted></title></ted></ted></ted></ted></ted></ted></ted></ted></ted></ted></ted></ted></ted></ted></ted></ted></ted></ted></ted></ted></ted></ted></ted></ted></ted></ted <body> oay><br><p><br>/\*Questo è il nostro primo script PHP \*/<br>echo "Oggi è il ";<br>print (Date ("1 F d, Y"));

t

自皇白

.<br><html>

 $\frac{2}{\sqrt{2}}$ 

Esempio - data

echo "<br/>br>"; Questo è il tuo primo script PHP!  $\frac{1}{\sqrt{p}}$ x/p><br></body><br></html>

# Variabili

- $\bullet$  Le variabili in PHP si denotano con una sequenza di caratteri preceduti dal simbolo \$
- · Case Sensitive (Maiuscole e minuscole sono diverse)
- · Devono iniziare con una lettera o il carattere sottolineatura (\_) possono contenere numeri

Alberto Ferrar

- · smiavariabile
- · s\_MiaVariabile
- $\bullet$  \$var25

# Esempio - variabili  $\begin{tabular}{|c|c|} \hline \rule{0pt}{3ex} \rule{0pt}{3ex} \rule{0pt}{3$ \*Raculatum - Jer<br>SNome = "Paolino";<br>\$Cognome = "Paperino";<br>\$GiorniLavorati = 234;<br>\$CostoGiornaliero = 145; ntml><br>
cizie>Pattura in PHP</title><br>
cizie>Pattura in PHP</title><br>
</title>Pattura in PHP</title><br>
coddy><br>
coddy><br>
ermit ("ch2>Fattura al signor SNome SCognome</h2>\n");<br>
print ("ch3>Gotorn lavoratii SOiorniLavoratic\fh3>\

#### Visibilità delle variabili

- · L'ambito o scope di una variabile in PHP è la pagina stessa
- · Ogni variabile esiste solo per lo script dove è definita, alla fine della var. . . . . .<br>utazione scompar
- $\bullet$  Questo significa che
- possono coesistere variabili con lo stesso nome se definite in pagine diverse<br>● non è possibile usare il valore di una variabile in uno script diverso da dove e' stata<br>definita
- $\bullet$  Le uniche variabili globali permesse sono i superglobalarray, array globali predefiniti che sono visibili da qualsiasi pagina dell'applicazione
- $\bullet$  La vecchie versioni di PHP permettevano la definizione esplicita di variabili globali. Nelle versioni attuali (5) le globali sono disattivate di default nel file php.ini con la direttiva register\_globals = Off.

# **Stringhe**

- · Le stringhe sono sequenza di caratteri alfanumerici.
- · Sono racchiuse tra i caratteri ' oppure"
- · L'unione di stringhe si effettua con il carattere punto  $(.)$
- $\bullet$  \$nome = "Paolo";
- $\bullet$  \$cognome="Rossi";
- · \$nomeintero=\$nome.\$cognome;

## Operatori sulle stringhe

- · strlen(stringa) restituisce il numero di caratteri della stringa
- · trim/ltrim/rtrim(stringa). Trim elimina spazi all'inizio e alla fine della stringa, Itrim all'inizio (sinistra) rtrim alla fine (destra)
- $\bullet$  substr(stringa, intero1 [, intero2]). Restituisce la sottostringa che inizia alla posizione intero1 eventualmente fino a intero1+intero2
- str\_replace(str1,str2,str3) restituisce una nuova stringa dove<br>sostituisce tutte le occorrenze di str1 con str2 in str3.
- · strtolower/strtoupper(stringa) converte tutti i caratteri in minuscolo/maiuscolo
- · Il confronto tra stringhe si effettua con gli usuali operatori di confronto ==  $,$  <  $>$

# Esempio - stringhe

—<br>— khtml><br>— kbodv>

- 
- 

**Cophp**<br>Stxtl="Benvenuto",<br>Stxtl="al corso di php";<br>ebbo (FLati..." - . Stxtl:"Cbc \>");<br>ebbo ("La sottostringa (corso) nella stringa (Stxtl) inizia alla<br>ebbo ("La sottostringa (corso) nella stringa (Stxtl) inizia alla<br>-20

</body><br></body>

# Variabili predefinite

- $\bullet$  Negli script PHP sono disponibili variabili global definite al di<br>fuori dello script, chiamate variabili predefinite (o<br>superglobalarray)
- · Variabili del server, sono definite dal server web e quindi variano a seconda del server usato. Sono definite come l'array \$\_SERVER
- \$\_SERVER["PHP\_SELF"] nome dello script corrente, \$\_SERVER<br>["SERVER\_NAME"] indica il nome del server, \$\_SERVER<br>["HTTP\_USER\_AGENT"] indica il browser che ha inoltrato la richiesta
- · phpinfo() fornisce informazioni sullo stato corrente di PHP, tra e presentation in predefinite. E' utile ad esempio, per vedere se<br>Mysql è installato e viene visto correttamente da PHP